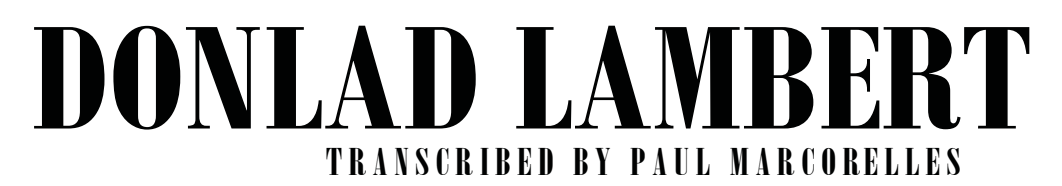

## 15 great solos for piano

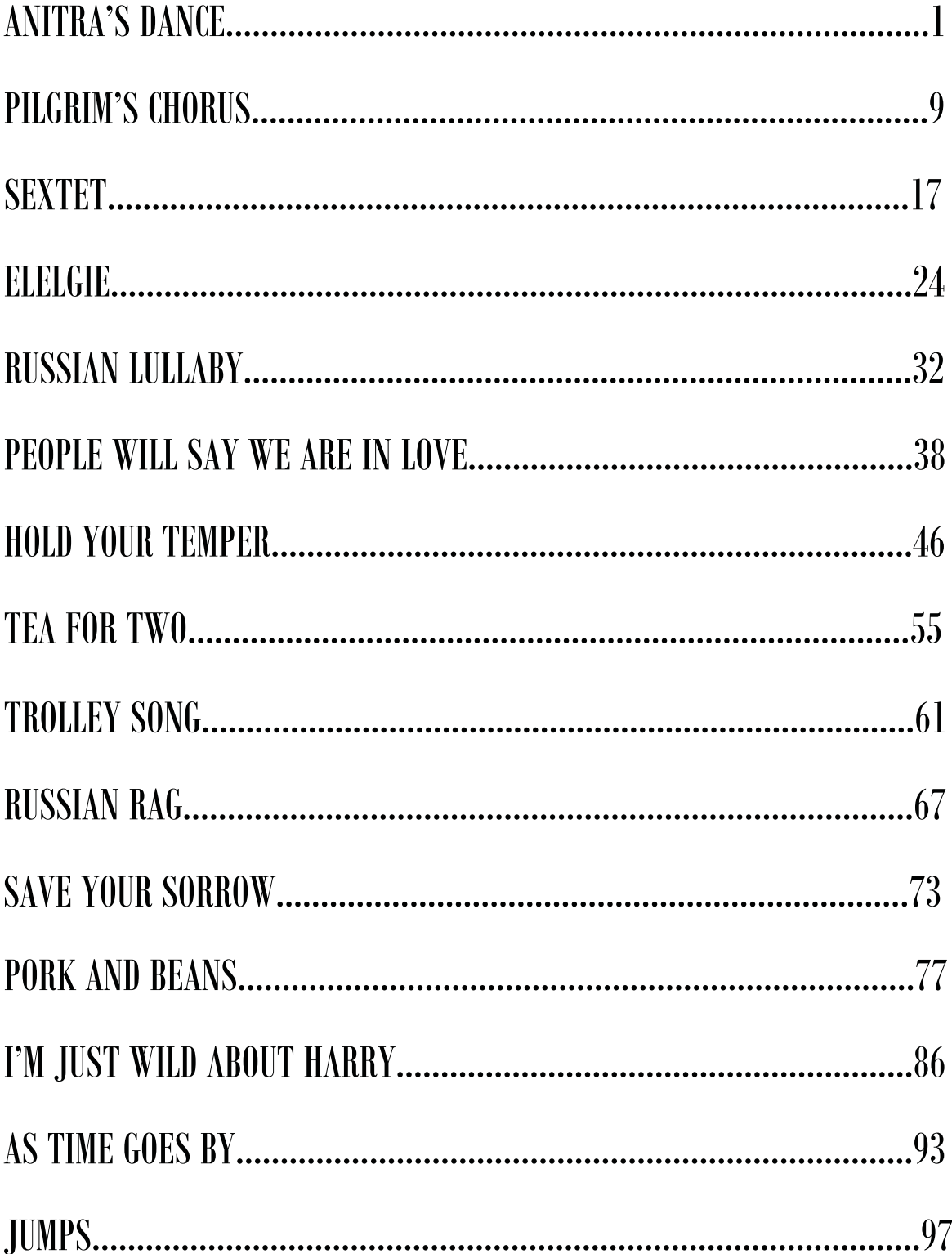

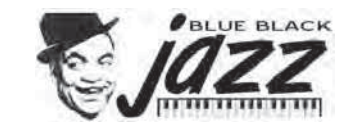

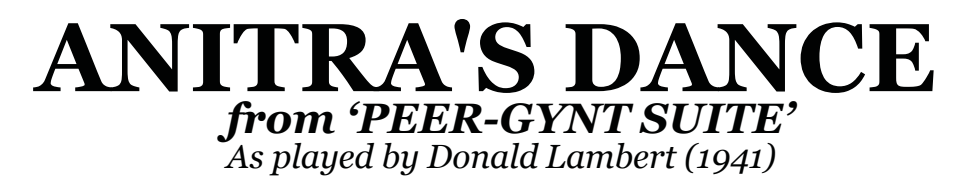

Music by EDVARD GRIEG

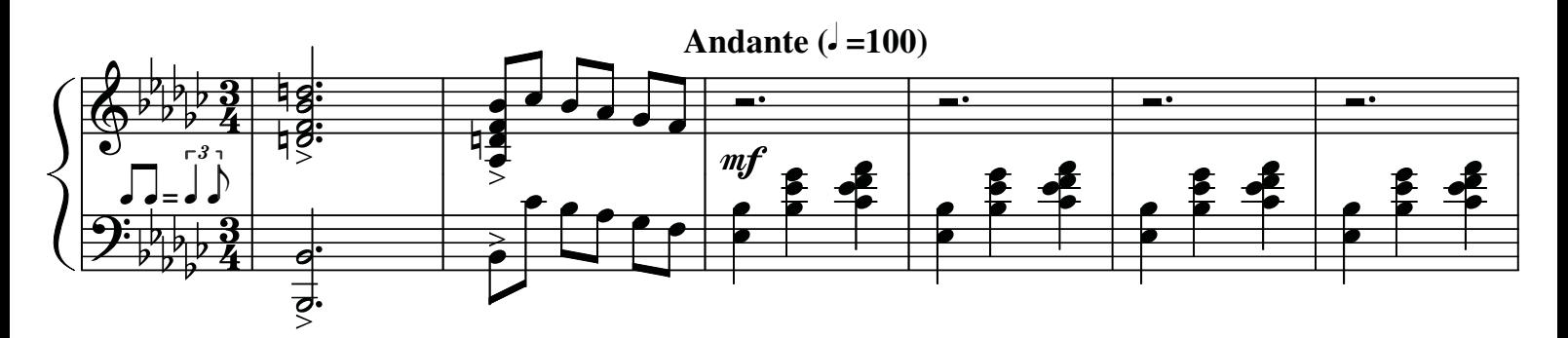

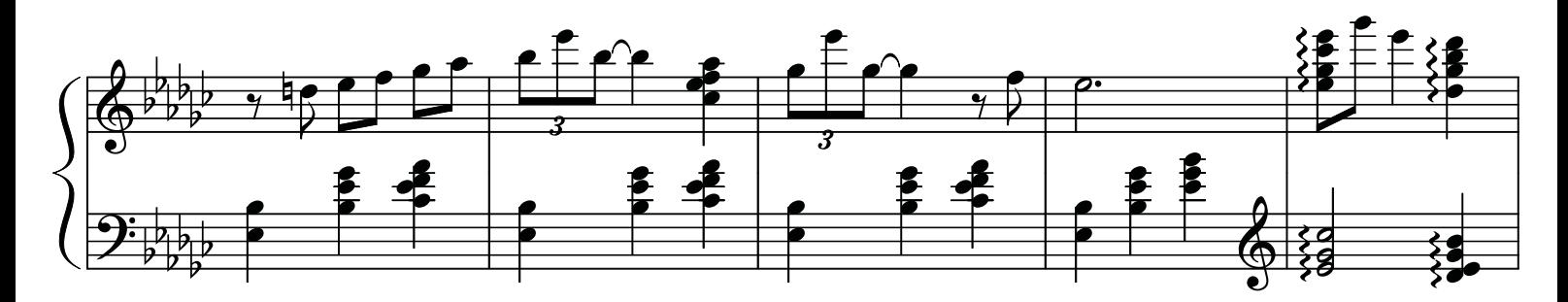

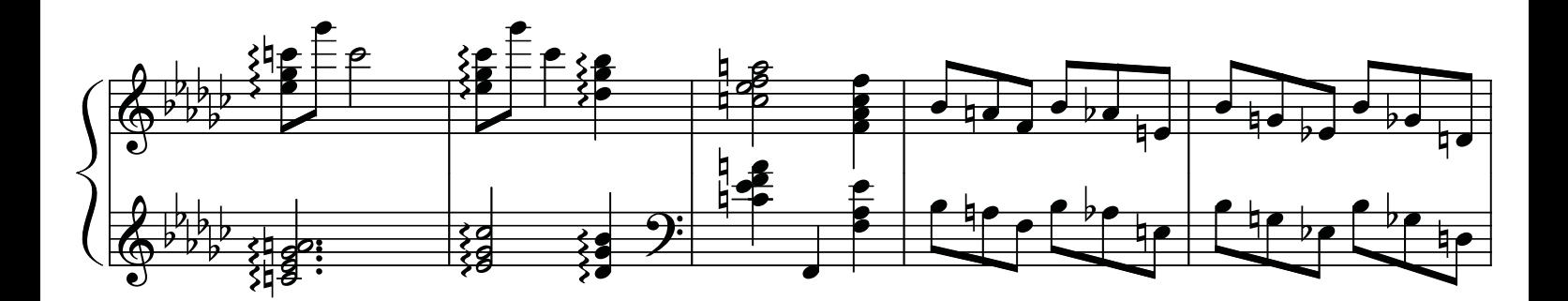

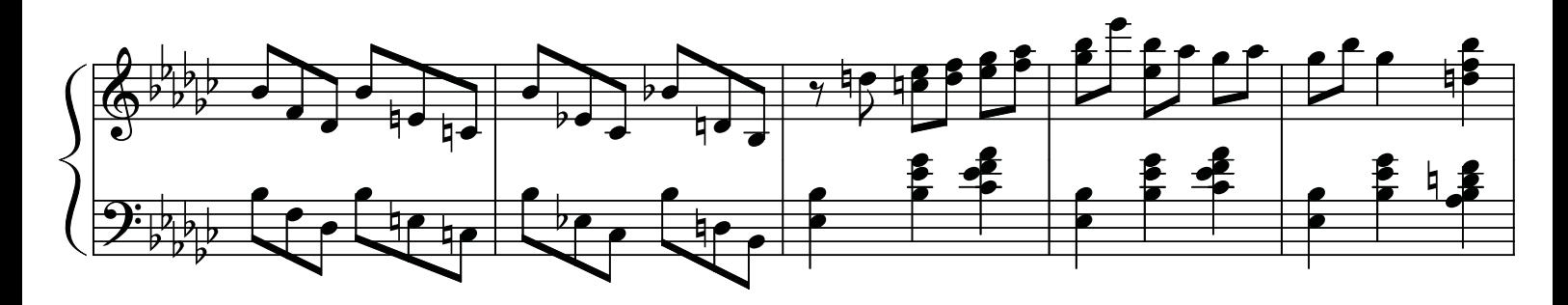

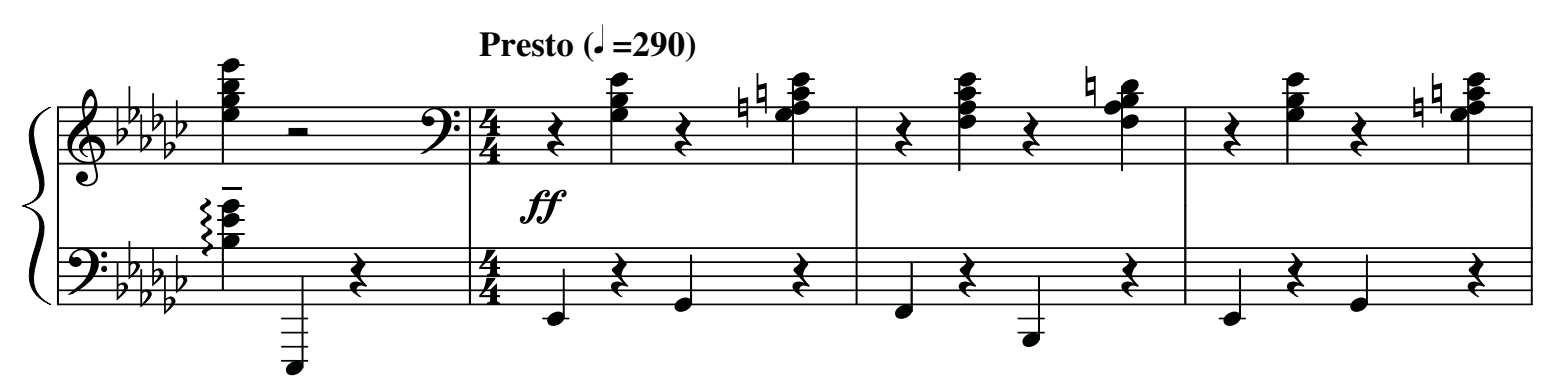

**Transcription by Paul Marcorelles** © www.blueblackjazz.com